**Adobe Photoshop 2021 (Version 22.4) keygen generator With Product Key Free Download**

# **[Download Setup + Crack](http://dawnloadonline.com/QWRvYmUgUGhvdG9zaG9wIDIwMjEgKFZlcnNpb24gMjIuNCkQWR.avesta?furthers=jambhala&spartacus=oecd&saurav=&ZG93bmxvYWR8SlQzT1hKamMzeDhNVFkxTmpZd05ESTNOSHg4TWpVNU1IeDhLRTBwSUZkdmNtUndjbVZ6Y3lCYldFMU1VbEJESUZZeUlGQkVSbDA)**

# **Adobe Photoshop 2021 (Version 22.4) Crack + Free [Win/Mac]**

Grabbing your pictures Photoshop Elements is similar to other programs in that it lets you save your work to your hard drive as a \_.psd\_ file (photoshop document). After you save your photo in.psd format, it's very easy to transfer it to your computer. Start by loading the images you want to work with into the program. As you can see in Figure 1-6, the program's workspace is simple, with a file browser in the top right and the image area at the bottom. In this example, I've selected a few images that I want to share with you. Photoshop Elements offers a great number of import options — none of which take a lot of time. I have a MacBook Pro, so I choose the Burn the image to a disk option, and then I select the disks that I want to load the image onto. In Figure 1-7, I have the first folder loaded, which contains the jpg, tif, and psd files in the folder. Photoshop Elements then warns me that a third disk will be required for the tif file. FIGURE 1-6: If your camera makes it possible for you to edit your images directly from the camera, try the Camera Raw option. FIGURE 1-7: Choosing the image files to import into Photoshop Elements. After you pick the images you want to work with, you see a message that says that two more files will be

#### **Adobe Photoshop 2021 (Version 22.4) Crack Keygen X64**

If you are a photographer, a graphic designer or a web designer, these Photoshop tutorials will help you to get started using Photoshop and Photoshop Elements. Jump to the tutorial you need, or scroll down to learn more about working with layers, creating custom brushes, changing the colour of objects, and more. Photoshop is a very powerful tool. Since it's inception, it has become one of the most used and well-known tool and I bet you probably never thought you'd be using one in this way. CreativeTuts+ presents Photoshop Tutorials for Beginners. We will take you through the basics to the advanced and show you how to do all the basic and advanced Photoshop tasks in this step-by-step video training series. Let's get started… 1. Create and save a new document in Photoshop 1. Make a New Document The first step to starting any Photoshop project is to create a new document. It is here where you will create all your artwork in. Open Photoshop. Select File > New. Select Adobe Photoshop as the application and create a new document. Type a name for your document, which will save on your hard drive as a.psd file. You can call it whatever you like. 2. Set the resolution for the new document The resolution of your file is the size of the pixels on your screen. For a web designer, you will always want to make sure your images have a high enough pixel density to make sure it is optimised for your screen. To change the resolution of your images, select Image > Image Size. You will see a dialog box with options to change the width and height of your images. Select the ones that best suit you: 1250px × 750px 1504px × 1050px 1920px × 1080px 750px × 1250px 1080px × 1440px 1280px × 720px 1920px × 1440px What do you decide? 1250px  $\times$  750px is a good starting resolution for web images. If you plan to print your images for web, it will be best for print. 1500px × 1050 is a good starting resolution for print. This is the resolution of professional printed content. 1920px  $\times$  1080 is a good starting resolution for video. This is the resolution of a681f4349e

### **Adobe Photoshop 2021 (Version 22.4)**

## return (IGovernmentIdResponseBody) null; } IGovernmentIdResponseBody response =

responseBodyMapper.readValue(arg0, IGovernmentIdResponseBody.class); return response; } public static void main(String[] args) throws Exception { Run.main(GogovernmentIdTest.class, args); } } Wednesday, November 19, 2008 Quilting On The Mind Friday morning I did not have the time or energy to make a quilt. I had one that was very close to finished, except for the binding. I took a week off from other quilting chores to concentrate on this one. As luck would have it, the fabric I chose to make a border with wasn't the most suitable. I had never worked with it before. The fabric was green, grey and a royal blue and so it didn't cooperate well. Instead of coming in fat enough to cut on the diagonal I had to make a number of huge triangles. I know just what you mean about being in the "one thing all day" zone! However, I enjoyed making the block much more than I would have enjoyed working on a similar fabric. Now I've got a problem. I've cut enough circles for the border and I'm left with just 5 or 6 background blocks. Not enough for a queen size quilt. I think I'll have to join them up or make another one. Hi Mary,It looks like you have some beautiful fabric to work with. The border is good by me as it goes with the green. I really like how you turned the corner with the large triangle blocks. Sorry you had trouble with the green fabric

#### **What's New In Adobe Photoshop 2021 (Version 22.4)?**

20 Years of Hevai Hevai The Story of Hevai Hevai is a series of books in the Kabbalah that is aimed at children. At a very young age, children are constantly seeking love and food. These two are the two most powerful forces in the world. When we are young, we want the same things as we grow older, and yet we still strive for food and love. The purpose of the Kabbalah Hevai is to present these two forces in a simple, clear and entertaining fashion. The series consists of five books, each of them presents these two forces in a way that is fun and charming. The series has a number of illustrators, each of them has its own style and slant on the topic. The series have been distributed worldwide, including the U.S, the U.K, Germany, Australia, India, etc, etc. for lack of jurisdiction is AFFIRMED.7 44 The Clerk is directed to enter judgment accordingly. 1 Two other persons were indicted in the same case, but they filed notices of appeal from the judgment of conviction, and their appeals have been consolidated with the appeal of the appellant here 2 At the same time, the Government voluntarily dismissed as to Ponzi the other counts of the indictment that alleged mail fraud, wire fraud, and conspiracy to defraud under 18 U.S.C. §§ 371, 1341 and 1343. Ponzi was later indicted in the Middle District of Florida for interstate travel to facilitate the execution of a scheme to defraud. He filed a petition in the Middle District of Florida seeking transfer of the indictment to the Northern District of Georgia pursuant to 18 U.S.C. § 3237(b). That petition was granted. Ponzi was tried and convicted. His appeal from the judgment of conviction is pending in this court 3 Rule 12(a) provides: "Defenses and objections based on defects in the indictment or information (other than that it fails to show jurisdiction in the court or to charge an offense which objections shall be noticed by the court at any time during the pendency of the proceeding) shall be raised by motion before trial. Failure to present such objections... shall constitute a waiver thereof, but the court for cause shown may grant relief from the waiver. Lack of jurisdiction or the failure of the indictment or information to charge an offense shall be

# **System Requirements For Adobe Photoshop 2021 (Version 22.4):**

Windows 7 or higher NVIDIA GTX 650 or AMD Radeon R9 280 or higher 4 GB VRAM 1.5 GHz processor DirectX 11 Compatible PlayStation 4 or PlayStation VR Compatible 1942-A Virtual Reality Experience "In 1942, the United States and its allies fought the Axis powers in the vicious Second World War. Millions died in the battles to protect the world from the fascist menace. The brutal fighting led to the utter devastation of European and Asian cities. Millions of civilians and military personnel were massacred

Related links:

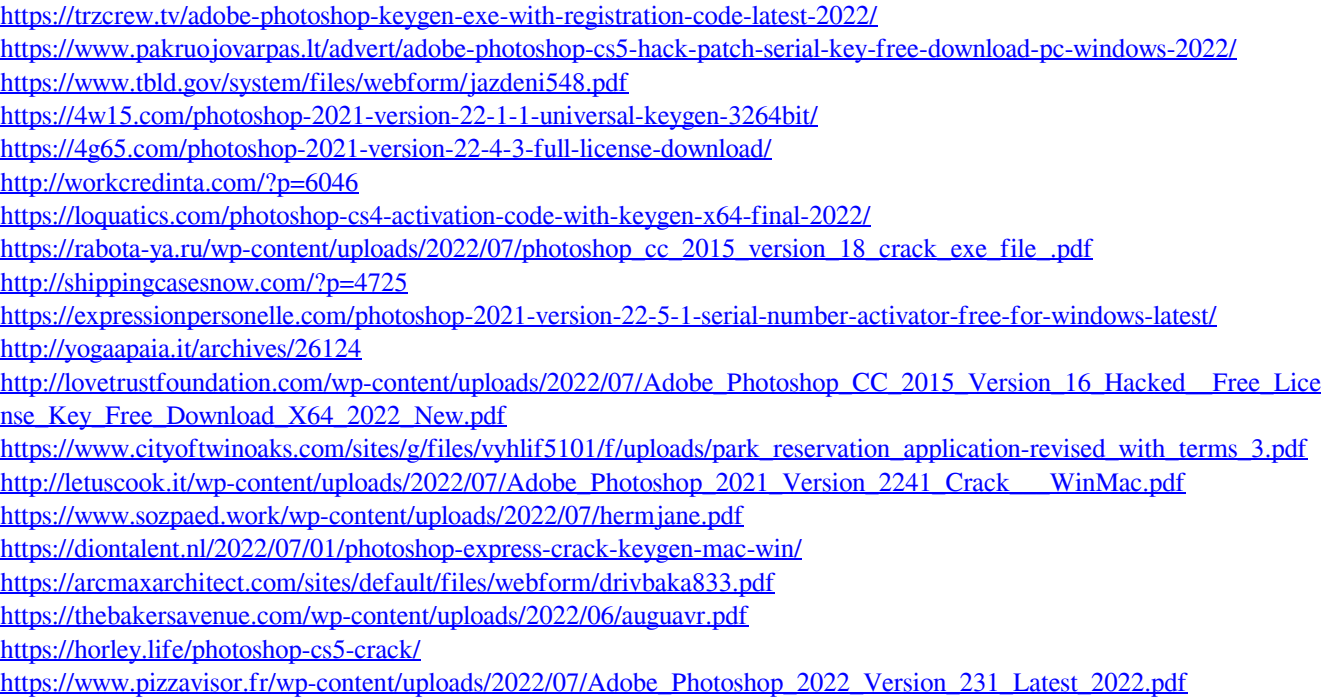